Министерство науки и высшего образования Российской Федерации федеральное государственное бюджетное образовательное учреждение высшего образования «Санкт-Петербургский государственный университет промышленных технологий и дизайна» (СПбГУПТД)

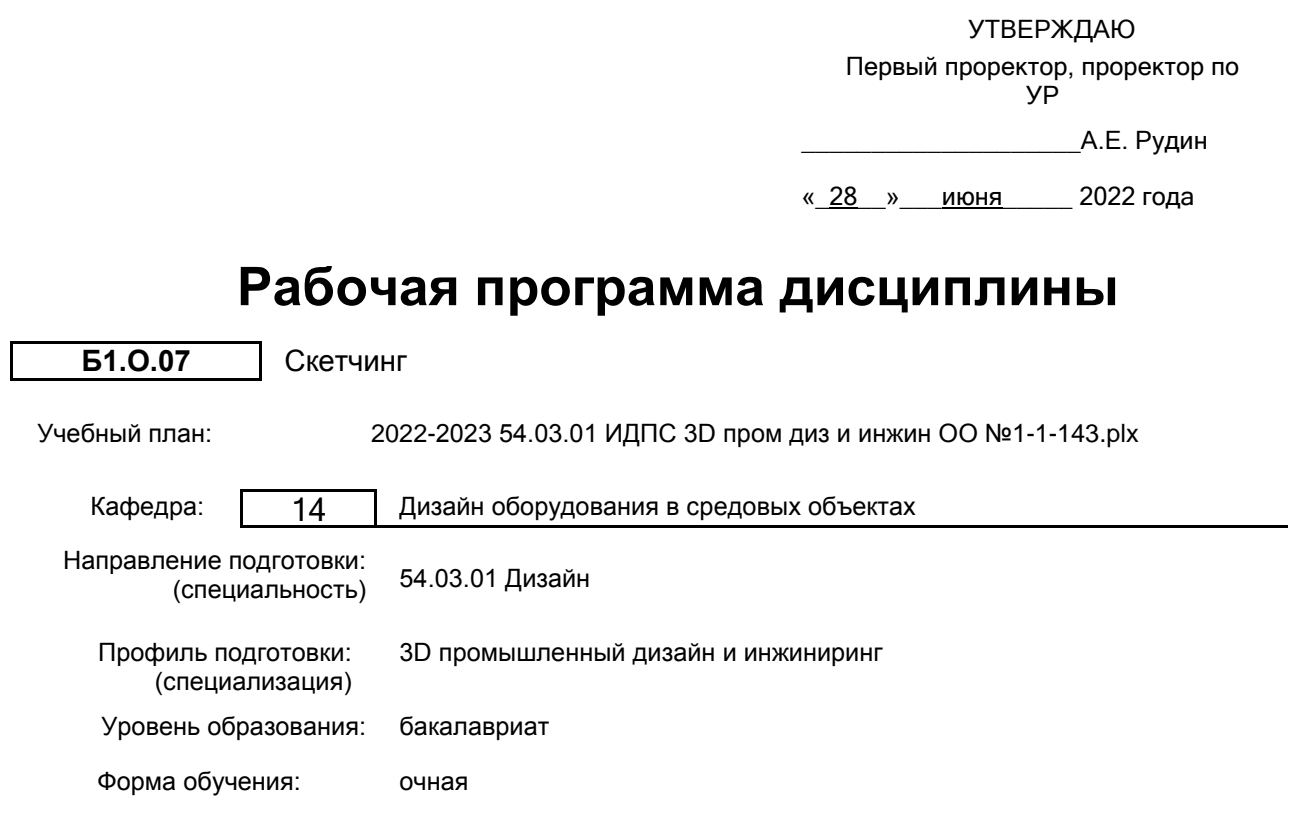

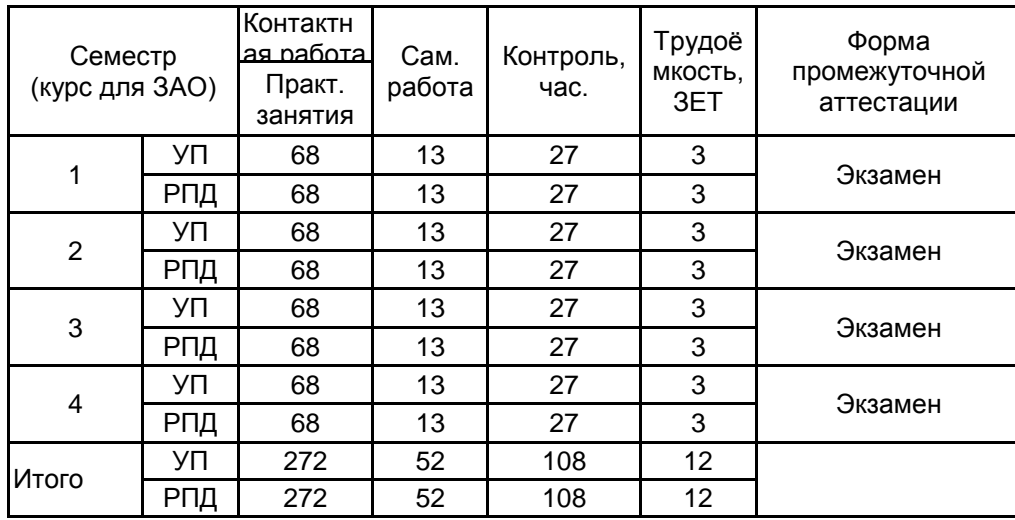

# **План учебного процесса**

Рабочая программа дисциплины составлена в соответствии с федеральным государственным образовательным стандартом высшего образования по направлению подготовки 54.03.01 Дизайн, утверждённым приказом Министерства образования и науки Российской Федерации от 13.08.2020 г. № 1015

![](_page_1_Picture_75.jpeg)

Методический отдел: Макаренко С.В.

\_\_\_\_\_\_\_\_\_\_\_\_\_\_\_\_\_\_\_\_\_\_\_\_\_\_\_\_\_\_\_\_\_\_\_\_\_\_\_\_\_\_\_\_\_\_\_\_\_\_\_\_\_\_\_\_\_\_\_\_\_\_\_\_

### **1 ВВЕДЕНИЕ К РАБОЧЕЙ ПРОГРАММЕ ДИСЦИПЛИНЫ**

**1.1 Цель дисциплины:** Сформировать компетенции обучающегося в области скетчинга (ручного и компьютерного эксизирования)

**1.2 Задачи дисциплины:**

- Ознакомить с основными видами скетчинга
- Показать основные виды скетчинга будущих промышленных изделий
- Обучить скетчингу в программах Photoshop и Sketchbook

#### **1.3 Требования к предварительной подготовке обучающегося:**

Предварительная подготовка предполагает создание основы для формирования компетенций, указанных в п. 2, при изучении дисциплин:

Дисциплина базируется на предыдущем уровне образования

#### **2 КОМПЕТЕНЦИИ ОБУЧАЮЩЕГОСЯ, ФОРМИРУЕМЫЕ В РЕЗУЛЬТАТЕ ОСВОЕНИЯ ДИСЦИПЛИНЫ**

**ПК-1: Способен осуществлять эскизирование, макетирование, физическое моделирование, прототипирование продукции (изделия) и (или) элементов промышленного дизайна**

**Знать:** основные термины, понятия, принципы выбора техники исполнения скетчей

**Уметь:** применять различные приемы основ композиции и техники исполнения скетчей

**Владеть:** конкретными техниками работы с монохромными и цветовыми композициями для выполнения поисковых скетчей

# **3 РЕЗУЛЬТАТЫ ОБУЧЕНИЯ ПО ДИСЦИПЛИНЕ**

![](_page_3_Picture_318.jpeg)

![](_page_4_Picture_331.jpeg)

![](_page_4_Picture_332.jpeg)

2

![](_page_5_Picture_343.jpeg)

![](_page_5_Picture_344.jpeg)

![](_page_6_Picture_315.jpeg)

# **4 КУРСОВОЕ ПРОЕКТИРОВАНИЕ**

Курсовое проектирование учебным планом не предусмотрено

# **5. ФОНД ОЦЕНОЧНЫХ СРЕДСТВ ДЛЯ ПРОВЕДЕНИЯ ПРОМЕЖУТОЧНОЙ АТТЕСТАЦИИ**

#### **5.1 Описание показателей, критериев и системы оценивания результатов обучения 5.1.1 Показатели оценивания**

![](_page_6_Picture_316.jpeg)

![](_page_7_Picture_240.jpeg)

#### **5.1.2 Система и критерии оценивания**

![](_page_7_Picture_241.jpeg)

### **5.2 Типовые контрольные задания или иные материалы, необходимые для оценки знаний, умений, навыков и (или) опыта деятельности 5.2.1 Перечень контрольных вопросов**

![](_page_7_Picture_242.jpeg)

![](_page_8_Picture_284.jpeg)

### **5.2.2 Типовые тестовые задания**

не предусмотрены

### **5.2.3 Типовые практико-ориентированные задания (задачи, кейсы)**

Типовые практико-ориентированные задания находятся в приложении к данной РПД

#### **5.3 Методические материалы, определяющие процедуры оценивания знаний, умений, владений (навыков и (или) практического опыта деятельности)**

#### **5.3.1 Условия допуска обучающегося к промежуточной аттестации и порядок ликвидации академической задолженности**

Проведение промежуточной аттестации регламентировано локальным нормативным актом СПбГУПТД «Положение о проведении текущего контроля успеваемости и промежуточной аттестации обучающихся»

#### **5.3.2 Форма проведения промежуточной аттестации по дисциплине**

![](_page_8_Picture_9.jpeg)

### **5.3.3 Особенности проведения промежуточной аттестации по дисциплине**

• время на подготовку ответа на вопрос – 20 минут, выполнение практического задания – 15 минут, ответ – 10 минут;

• сообщение результатов обучающемуся – по завершении ответа.

### **6. УЧЕБНО-МЕТОДИЧЕСКОЕ И ИНФОРМАЦИОННОЕ ОБЕСПЕЧЕНИЕ ДИСЦИПЛИНЫ**

#### **6.1 Учебная литература**

![](_page_8_Picture_285.jpeg)

### **6.2 Перечень профессиональных баз данных и информационно-справочных систем**

Электронно-библиотечная система IPRbooks: http://www.iprbookshop.ru Электронная библиотека учебных изданий СПбГУПТД: http://publish.sutd.ru Журнал «Форма» - "архитектура и дизайн для тех, кто понимает" http://www.forma.spb.ru Информационный портал по дизайну (на англ. языке). http://www.dezeen.com/ Электронная библиотека по архитектуре, строительству и дизайну. http://totalarch.com/ Электронный журнал по промышленному дизайну: https://www.core77.com/ Электронный журнал по промышленному дизайну:https://daijournal.ru/index.php/DAI

#### **6.3 Перечень лицензионного и свободно распространяемого программного обеспечения**

Adobe Photoshop Sketchbook PRO (Autodesk)

#### **6.4 Описание материально-технической базы, необходимой для осуществления образовательного процесса по дисциплине**

![](_page_9_Picture_66.jpeg)

#### **Приложение**

рабочей программы дисциплины\_\_\_Скетчинг\_\_\_\_

 *наименование дисциплины*

по направлению подготовки \_\_\_\_*54.03.01 - Дизайн* \_\_\_\_\_\_\_\_\_\_\_\_\_\_\_\_\_\_\_\_\_\_\_\_\_\_\_\_\_\_\_\_ наименование ОП (профиля): \_\_\_\_\_\_\_ *3D промышленный дизайн и инжиниринг* \_\_\_\_\_\_\_\_\_\_\_\_\_\_\_\_\_\_\_\_\_\_\_\_\_\_\_

# **5.2.3 Типовые практико-ориентированные задания (задачи, кейсы)**

![](_page_10_Picture_115.jpeg)